## SAP ABAP table /SAPSLL/TLC\_SIMU\_UI {UI Structure for Simulating Calculation of Customs Duty}

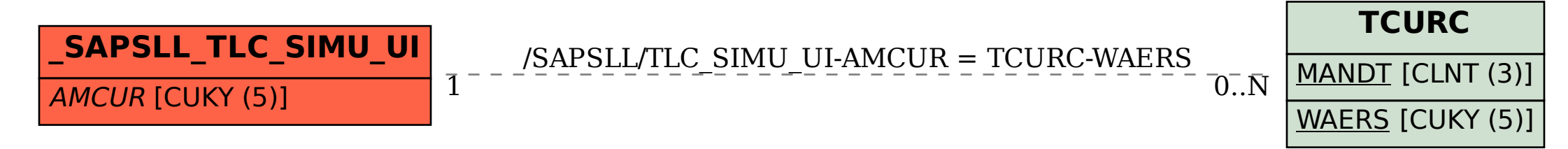